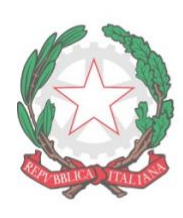

## "FABIO BESTA" **ISTITUTO DI ISTRUZIONE SUPERIORE STATALE**

LICEO DELLE SCIENZE UMANE opzione Economico-Sociale **ISTITUTO TECNICO ECONOMICO AFM (articolazioni AFM - RIM - SIA) ISTITUTO TECNICO ECONOMICO TURISMO** 

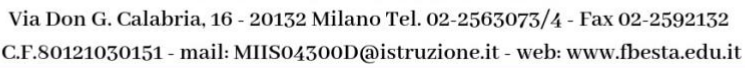

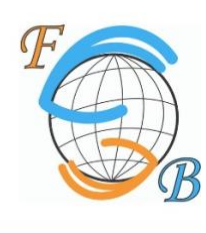

Milano, 11 Settembre 2021

## CIRCOLARE N. 6

## **AI DOCENTI AL PERSONALE ATA SITO WEB**

OGGETTO: Software sostituzioni docenti

Si forniscono le indicazioni relative all'utilizzo del nuovo software sostituzioni docenti, in uso per il presente anno scolastico e che sostituisce la modalità cartacea.

I docenti potranno visualizzare e firmare la presa visione delle supplenze in due modi:

- utilizzando lo schermo del pc n.7 in sala docenti
- dalla App 'Sostituzioni Docenti' scaricabile dagli store Android/IOS

In entrambi i casi per accedere sarà necessario inserire un codice personale che verrà inviato via mail. Si consiglia l'uso della App dove l'inserimento del codice servirà solo al primo accesso. Successivamente si potrà spuntare direttamente la presa visione di fianco alla supplenza. Inoltre, dalla app si possono visualizzare i permessi richiesti, le ore recuperate o da recuperare, le supplenze effettuate e si può vedere in tempo reale la propria situazione aggiornata. Si consiglia di attivare le notifiche della App per una consultazione ancora più immediata.

> Il dirigente scolastico dott.ssa Annalisa Raschellà documento firmato digitalmente